# *INTERMED* **...**: Strumenti Medicali e Ausili

### *Portale B2B Business-To-Business*

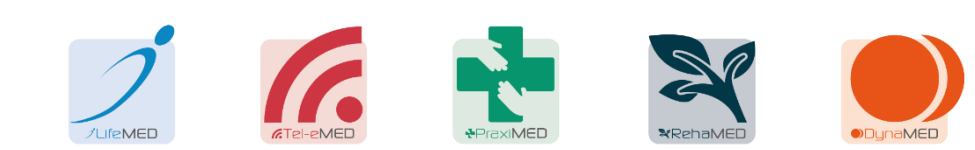

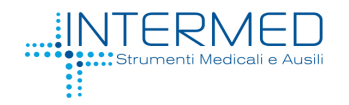

#### **Principali funzionalità**

- Accesso sicuro al sistema tramite *username* e *password*
- Verifica **disponibilità di magazzino**, tramite consultazione Catalogo online
- Verifica **stato di evasione** degli Ordini in corso
- *Tracking* **della spedizione** per gli Ordini in consegna
- Possibilità di richiedere **copia elettronica del DDT**
- Verifica della **Scheda Contabile**

#### Previa richiesta / abilitazione

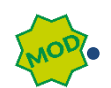

• **Inserimento Ordine**, guidato da Catalogo online e disponibilità a stock della merce

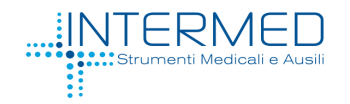

#### **Accesso: http://b2b.intermeditalia.it**

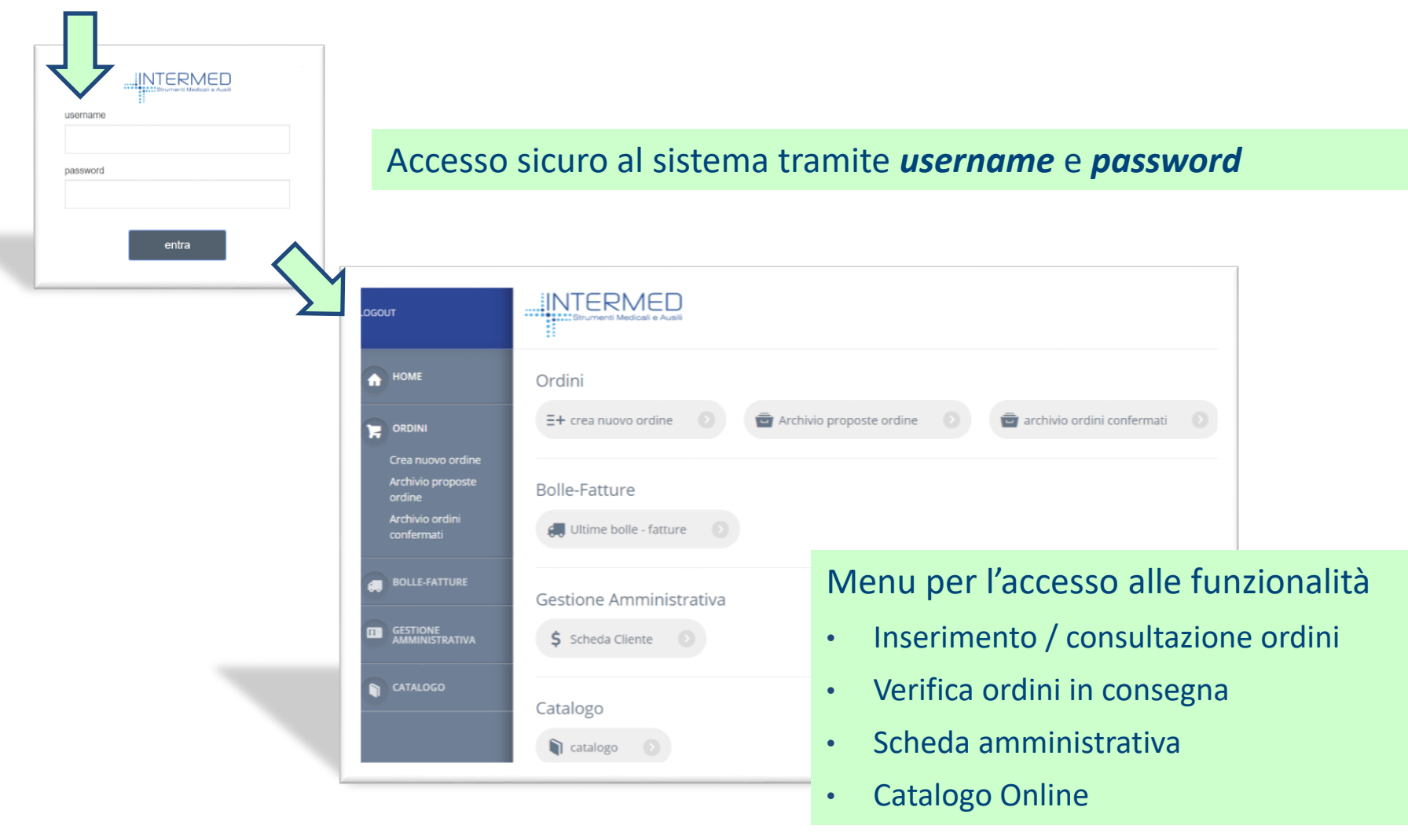

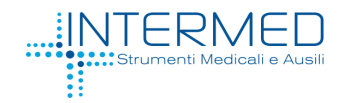

# **Catalogo online**

### **Catalogo e disponibilità merce a stock**

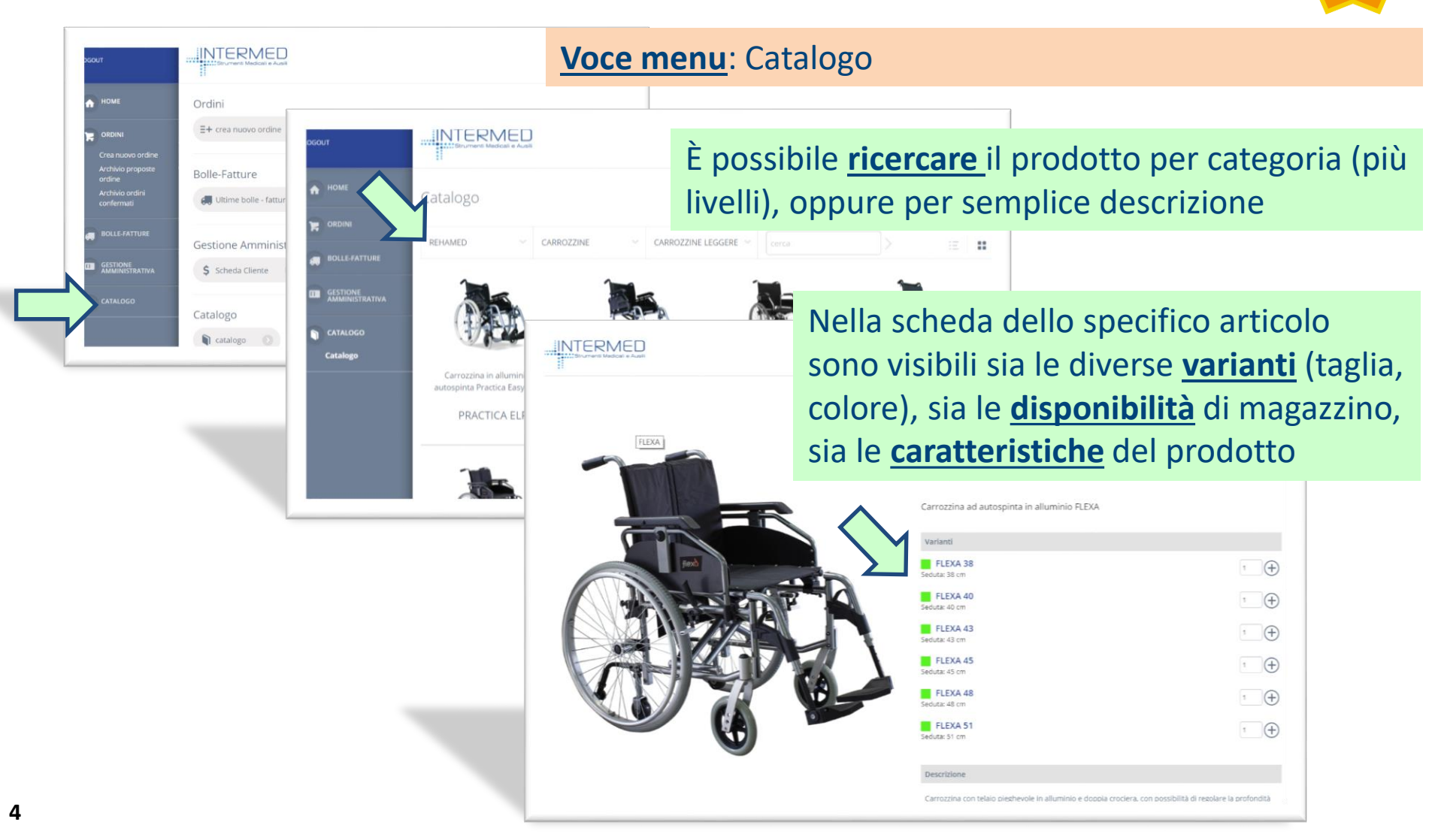

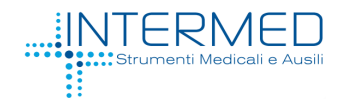

# **Ordini in corso**

#### **Verifica degli ordini in corso**

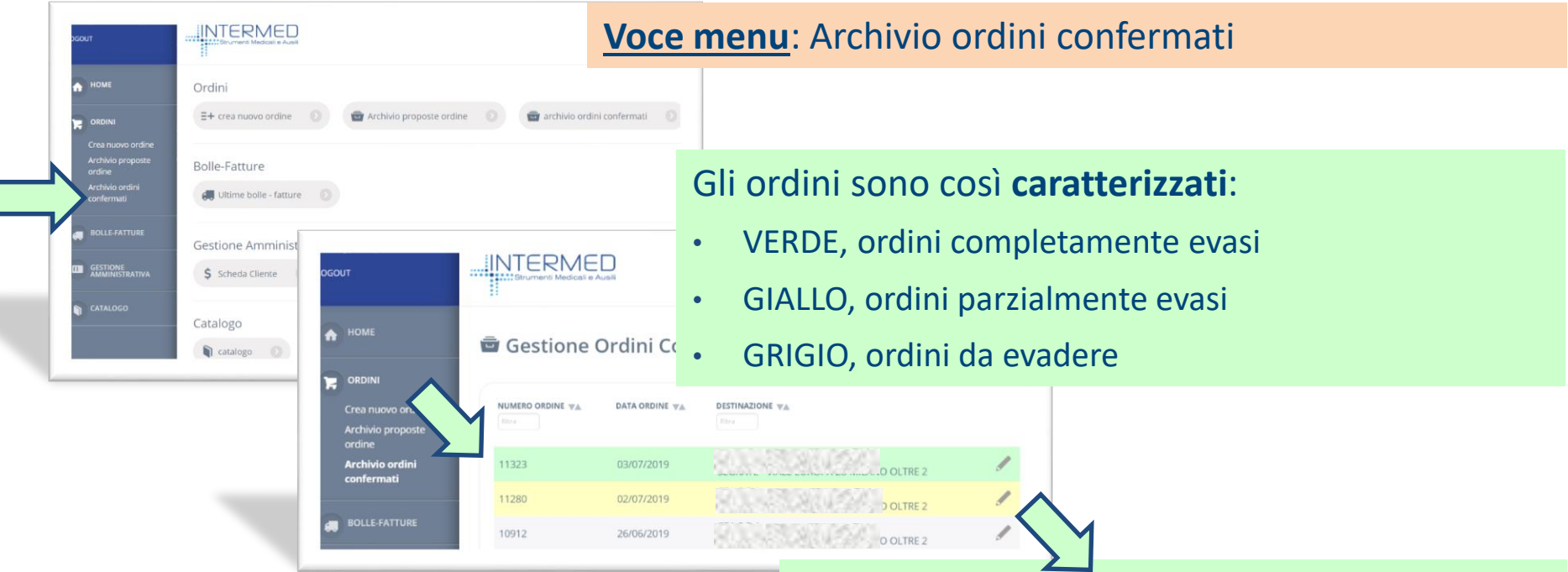

#### Aprendo il **dettaglio dell'ordine**:

- Vengono elencate le posizioni d'ordine
- Per ciascuna posizione d'ordine è indicato lo stato di evasione, la quantità evasa e il DDT con cui è stata spedita
- Ogni voce è corredata da quantità, prezzo e foto

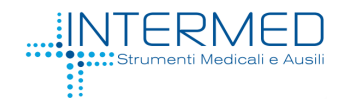

#### **Verifica degli ordini in consegna**

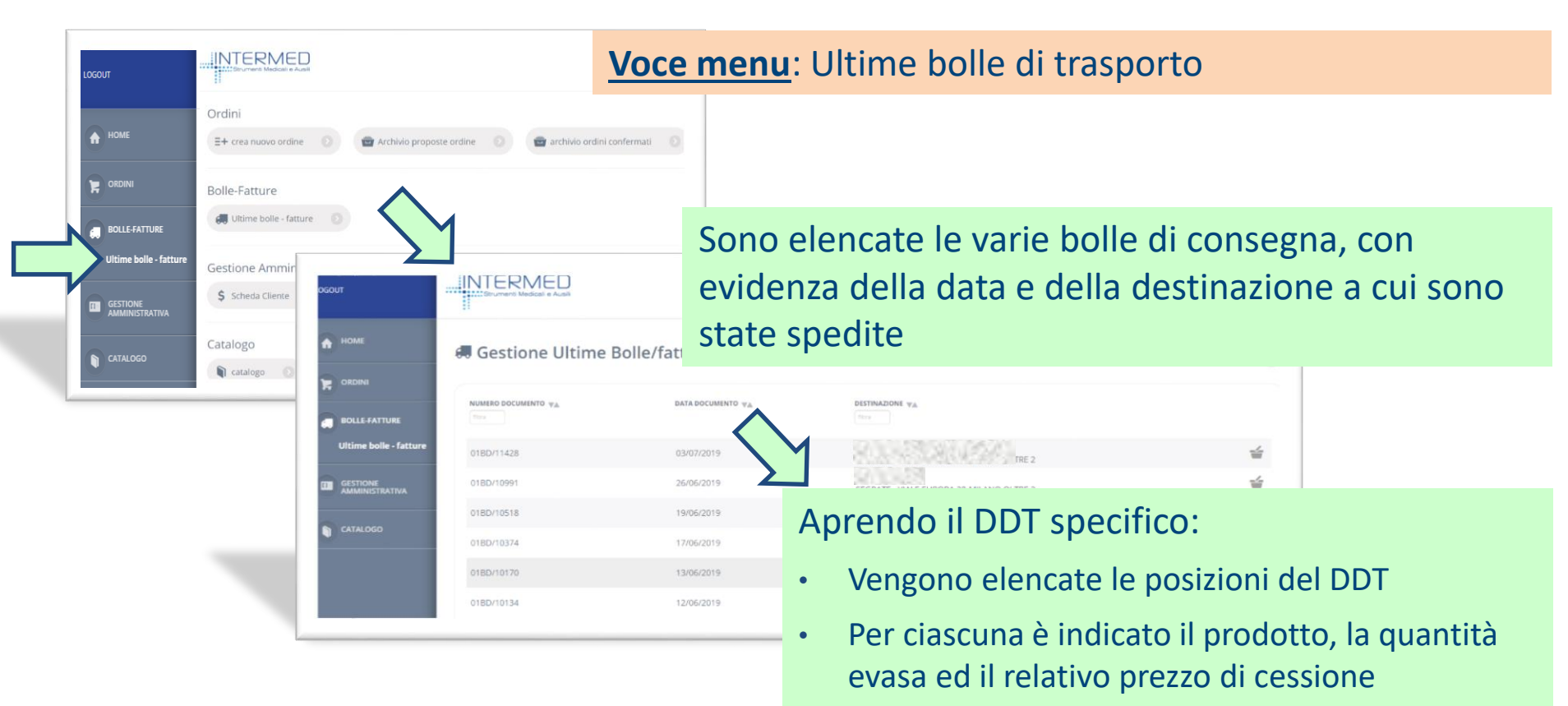

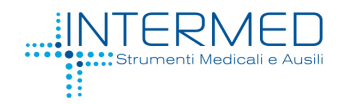

# **Tracking / Copia DDT**

#### **Tracciamento della spedizione e copia DDT**

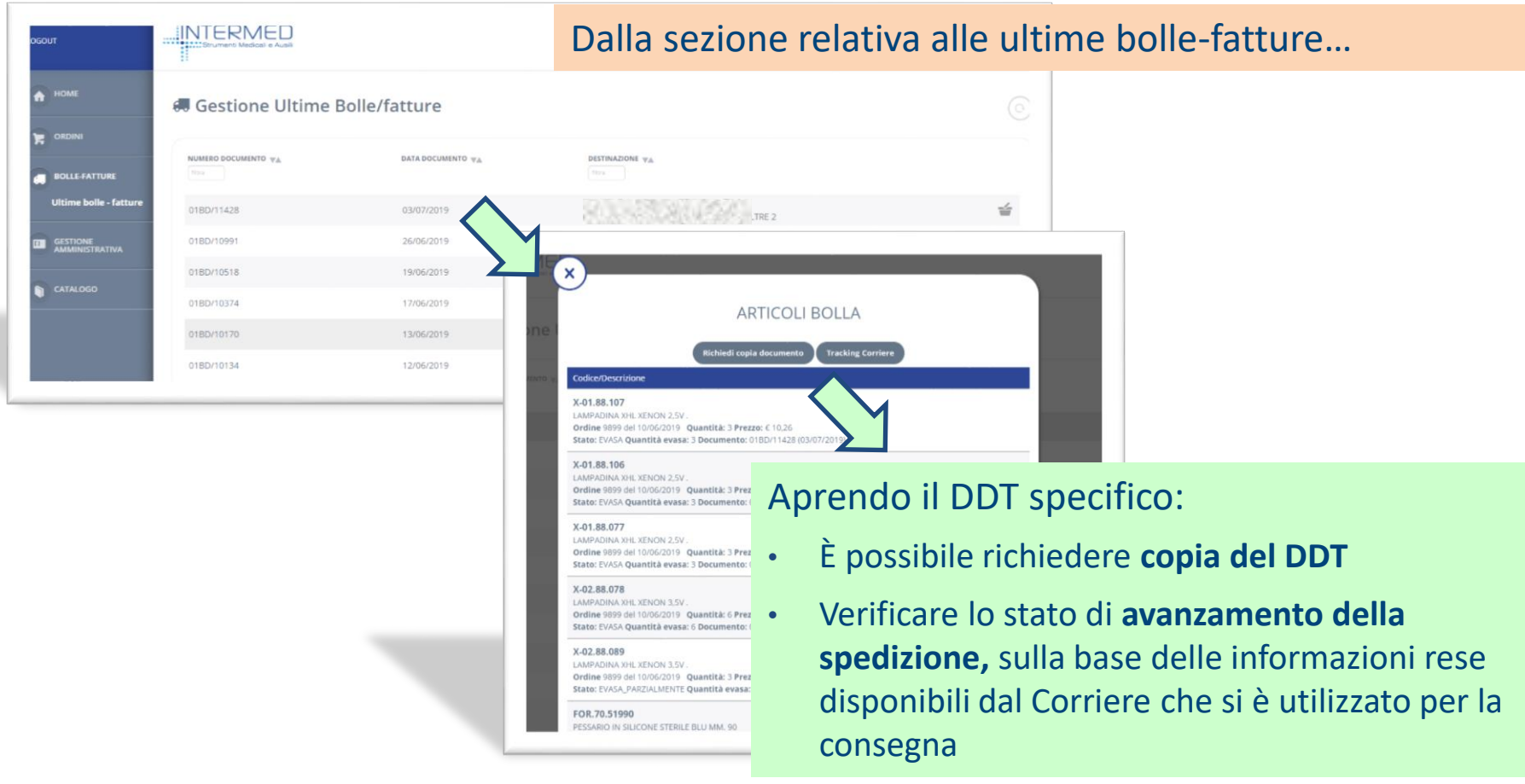

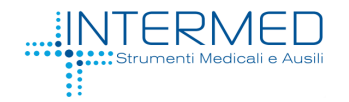

#### **Verifica della scheda contabile**

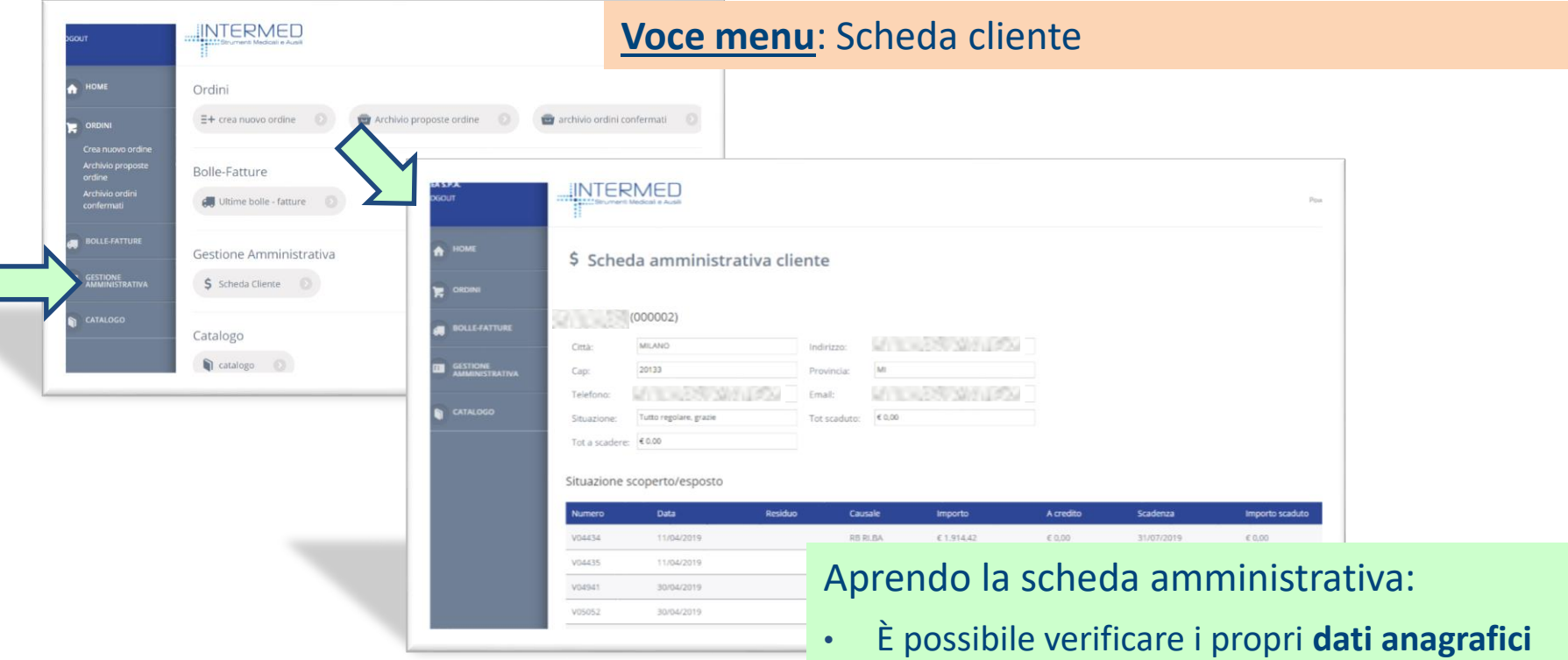

- Visualizzare l'**eventuale scaduto**, con relativo riferimento a fattura, importo
- Analizzare le **prossime scadenze**, corredate del riferimento alla fattura, importo e data di scadenza

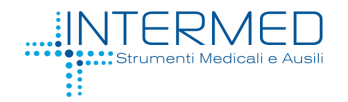

# **Inserimento Ordine**

**Inserimento di un nuovo ordine (previa abilitazione)**

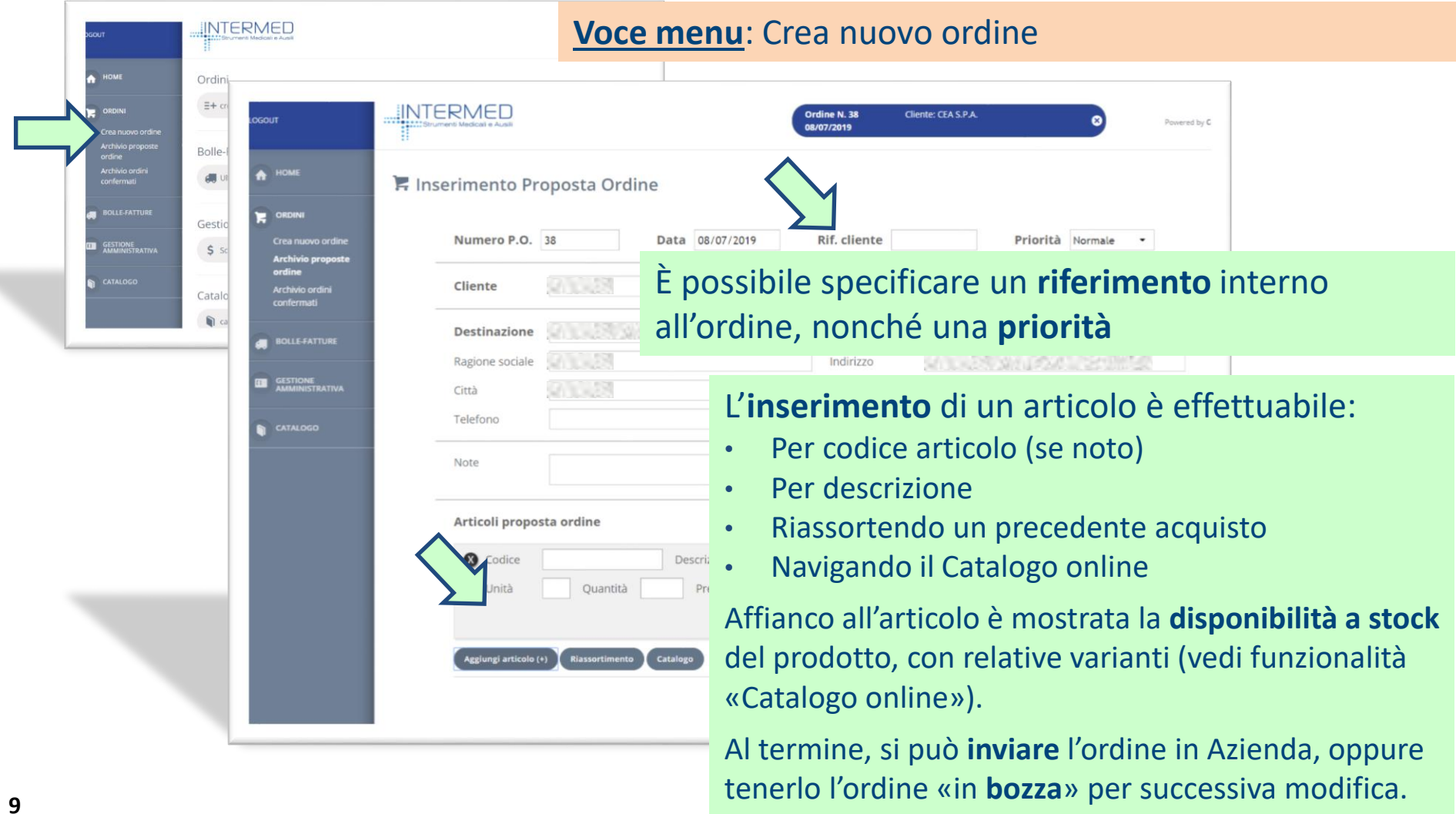